# **100% Money Back**

**Vendor:** SAP

**Exam Code:** C\_TADM51\_70

**Exam Name:** SAP Certified Technology Associate - System Administration (Oracle DB) with SAP NetWeaver 7.0

**Version:** Demo

Oracle database offers different types of indexes. Which are valid index types? (Choose two.)

- **A.** Bitmap index
- **B.** Unique master index
- **C.** Dictionary index
- **D.** Balanced tree (B\*tree) index

**Answer: A,D Explanation:** 

#### **QUESTION NO: 2**

Regarding the object, TemSe, of the SAP spool system, which of the following statements are correct? (Choose two.)

**A.** TemSe stores, for example, spool data.

**B.** TemSe always stores the spool requests in the database.

**C.** The instance parameter "rspo/store\_location" determines where TemSe data is stored.

**D.** TemSe is always an operating system file.

**Answer: A,C Explanation:** 

#### **QUESTION NO: 3**

Which tools in the SAP NetWeaver AS 7.00 ABAP and Java Stack are responsible for the registration process in the System Landscape Directory (SLD)? (Choose two.)

**A.** The whole mechanism to register an ABAP based SAP system is event triggered. Once a change in the configuration happens, a background job informs the SLD.

**B.** The transaction RZ21 allows the configuration of the SLD connection.

**C.** SAP systems based on AS Java can register to the SLD using the SLD Data Supplier Service in Visual Administrator.

**D.** The main ABAP transaction to inform the SLD is RZ70. The SAP gateway is involved.

**E.** SAP systems based on AS Java cannot register to the SLD.

**Answer: C,D Explanation:** 

You are using the profile maintenance (transaction code RZ10) to configure profiles and profile parameters of an AS ABAP+Java based SAP system. Which profiles of the system you can maintain in RZ10?

**A.** You can maintain the default profile as well as the start and instance profiles of the ABAP+Java application servers. However, you cannot maintain the start and instance profiles of the Java central services instance.

**B.** Only the default profile and the start profiles can be maintained, because the instance profiles contain AS Java relevant parameters which cannot be maintained by the ABAP programs used in transaction RZ10.

**C.** All profiles (start profiles, instance profiles, default profile) of the system can be maintained.

#### **Answer: A Explanation:**

#### **QUESTION NO: 5**

In SAP NetWeaver 7.0, several components need the ABAP and the JAVA stack. The customer has decided to install both stacks in one database. A default schema user is created for each stack. In which Oracle database table are these users physically stored and how are they named? The SAP is LNX and the instance number is 03. (Choose two.)

- **A.** TablE.dba\_users; JAVA schema owner: SAP<SCHEMA-ID>DB
- **B.** TablE.dba\_user; Java user: ORALNXDB
- **C.** TablE.users; ABAP and JAVA Schema owner: SAPLNX
- **D.** TablE.dba\_users: ABAP schema owner: SAP<SCHEMA-ID>
- **E.** TablE.dba\_user; ABAP schema owner: ORALNX

**Answer: A,D Explanation:** 

#### **QUESTION NO: 6**

Which of the following are repository objects in an AS ABAP-based SAP system? (Choose two.)

**A.** Screens (Dynpros)

**B.** Buffer areas

**C.** Programs

**D.** Client-independent customizing settings

**Answer: A,C Explanation:** 

#### **QUESTION NO: 7**

Which data sources are supported by the User Management Engine (UME) of AS Java?

(Choose three.)

**A.** A UDDI provider **B.** The database of the AS Java **C.** A client of an AS ABAP based SAP system **D.** A directory server (LDAP) **E.** A file (also called secure store)

**Answer: B,C,D Explanation:** 

#### **QUESTION NO: 8**

The Integrated Log Viewer is presented as a service of SAP NetWeaver AS Java. It provides runtime control for working with log messages. Which of the following statements about the Integrated Log Viewer is true?

**A.** The Integrated Log Viewer can merge logs within an SAP NetWeaver AS Java instance. **B.** The Integrated Log Viewer provides options for log and trace configuration. You can add new locations and categories and change the configuration of the existing ones. **C.** Log Viewer is the right tool for setting and modifying Severity levels.

**Answer: A Explanation:** 

#### **QUESTION NO: 9**

Which of the following statements is correct regarding transport domains and transport groups in

ABAP-based SAP Systems? (Choose two.)

**A.** All SAP Systems within one transport group have a common transport directory.

**B.** A transport domain consists of the client-independent table TDOM (the transport domain table), into which all transports (exports or imports) in the SAP System are logged.

**C.** All SAP Systems in a transport domain must belong to the same transport group.

**D.** A transport domain can only be set up if more than one application server is installed.

**E.** All SAP Systems within one transport domain have RFC destinations (names beginning with

"TMS...") pointing to the same transport domain controller system.

**Answer: A,E Explanation:** 

#### **QUESTION NO: 10**

The software component SAP ECC 6.0 runs on which of the following?

- **A.** SAP NetWeaver Application Server 7.00
- **B.** SAP Basis 4.6D
- **C.** SAP Web Application Server 6.40
- **D.** SAP NetWeaver Application Server 7.10

**Answer: A Explanation:** 

### **QUESTION NO: 11**

Which of the following statements are correct regarding the use of the lock table in an SAP system based on AS ABAP with several instances? (Choose two.)

**A.** The lock table is located in the shared memory of the message server, and can be accessed by all work processes through the message server.

**B.** The lock table is located in the shared memory of the computer where the enqueue work process is running.

**C.** The lock table is a transparent table located in the SAP system, and the contents can be displayed using the ABAP dictionary.

**D.** If a dialog work process from another instance (without enqueue work process) requests a lock, the lock operation is performed by the enqueue work process on the central instance.

#### **Answer: B,D**

#### **Explanation:**

#### **QUESTION NO: 12**

Which of these statements regarding clients in ABAP-based SAP Systems are true?

(Choose two.)

**A.** Although the system change options (transaction SE06) are set to 'modifiable', you can restrict changes to repository objects by the client change options (transaction SCC4).

**B.** You should not allow the changing of the cross-client customizing from within a sandbox client on the development system.

**C.** If the system change options (transaction SE06) are set to 'not modifiable', but the client change options (transaction SCC4) are set to 'changes to repository allowed', you can change repository objects from within this client.

**D.** There cannot be more clients in a development system than in a productive system, on the same system landscape.

**E.** If you want to use more than one productive client in a productive system, you have to switch to the extended transport control.

**Answer: A,B Explanation:** 

#### **QUESTION NO: 13**

During the installation of an SAP ECC 6.0 system, which of the following components can be installed in a separate installation procedure? (Choose two.)

- **A.** The central instance
- **B.** The database instance
- **C.** The message server

**Answer: A,B Explanation:** 

#### **QUESTION NO: 14**

Which of the following functions are offered by CCMS-based monitoring (transaction RZ20)?

(Choose two.)

- **A.** Monitoring different attributes of different SAP systems using a single monitor.
- **B.** Monitoring different attributes of all instances of one SAP system using a single monitor.
- **C.** By default, all alerts in transaction RZ20 generate corresponding mail notifications.

#### **Answer: A,B Explanation:**

#### **QUESTION NO: 15**

When implementing Central User Administration (CUA), which of the following do you need to consider?

(Choose two.)

**A.** You should define logical systems, using the naming convention <SID>CLNT###, where <SID> signifies your system ID and ### signifies a client number. You need to create RFC connections using the same naming convention.

**B.** You have to decidE.either you want to use CUA or you want use a directory server for user management. You cannot use both at the same time for the same client.

- **C.** CUA uses ALE to distribute user master data.
- **D.** CUA can only be set up between two clients.
- **E.** Authorization profiles generated by role definitions are distributed along with role definitions.

#### **Answer: A,C Explanation:**

#### **QUESTION NO: 16**

You have properly configured an SAP Web Dispatcher. Now, you want to log on to the Web Admin(istration) interface. Where is the logon information (user, password) stored?

- **A.** In a file located on the host of the SAP Web Dispatcher
- **B.** In a file located on the host of the SAP NetWeaver Application Server

**C.** For AS ABAP and AS ABAP+Java:in the ABAP user management. For AS Java:in the AS Java user management (UME).

**D.** In an LDAP server

#### **Answer: A Explanation:**

When performing modification adjustments for the ABAP Dictionary, using transaction SPDD (Modification Adjustment Dictionary) during an SAP System upgrade of the development system, which of the following statements are true? (Choose two.)

**A.** Objects which may need to be adjusted in transaction SPDD (Modification Adjustment Dictionary) are, for example, domains, data elements, and table definitions.

**B.** Objects which may need to be adjusted in SPDD (Modification Adjustment Dictionary) are, for example, views and reports.

**C.** Modification adjustments with transaction SPDD (Modification Adjustment Dictionary) are performed during the upgrade, to avoid data loss when customers have changed the standard ABAP Dictionary objects.

**D.** Customer-developed reports in the customer name range are adjusted with transaction SPDD during the upgrade.

**E.** Modification adjustments for the ABAP Dictionary are performed after the upgrade.

**Answer: A,C Explanation:** 

#### **QUESTION NO: 18**

Which of the following statements is correct when using external commands for background processing in SAP systems based on AS ABAP?

**A.** The only way to execute operating system commands from a background job is by using external commands.

**B.** Only background users can execute external commands.

**C.** You can execute operating system commands from a background job by using external programs or external commands.

**Answer: C Explanation:** 

#### **QUESTION NO: 19**

When using the transaction SCU0 (Cross-System Viewer) and the transaction SM30 (Maintain Table Views) to compare clients, which of the following statements are correct? (Choose three.) **A.** Table content can be compared between SAP R/2 and SAP ECC Systems.

**B.** Customizing data can be adjusted across clients using transaction SM30 (Maintain Table Views).

**C.** Table content can be compared between different clients in different SAP Systems.

**D.** Table content can be compared between different clients in the same SAP System.

**E.** Table content can only be compared directly on the database level.

#### **Answer: B,C,D Explanation:**

#### **QUESTION NO: 20**

Which of the following statements regarding the Transport Management System (TMS) are true?

(Choose three.)

**A.** For TMS to work, the user ID "TMSADM" is automatically set up on the Transport Domain Controller in client 000.

**B.** For TMS to work, the user ID "TMSADM" must be created manually in transaction SU01 (User Maintenance), in client 000 of each SAP System belonging to the same transport domain.

**C.** TMS automatically creates RFC destinations for each SAP System, which can be displayed using transaction SM59 (Display/Maintain RFC Destinations).

**D.** For each client in each SAP System, TMS creates RFC destinations which can be displayed using transaction SM59 (Display/Maintain RFC Destinations).

**E.** During the configuration of the transport domain controller, transport domain control data is written to the file DOMAIN.CFG in the transport directory (subdirectory "bin").

**Answer: A,C,E Explanation:** 

#### **QUESTION NO: 21**

Which of the following statements is correct with regard to the OPS\$connect connect mechanism?

(Choose two.)

**A.** OPS\$connect authorization is required for all users connecting to the Oracle database.

**B.** OPS\$ connect enables the R/3 saposcol process to communicate and exchange data with the Oracle database.

**C.** OPS\$connect is an Oracle command enabling whoever executes it to administer the database without using the oracle tool SQL\*Plus.

**D.** BR\*Tools use the OPS\$ connect by default to connect to the database.

**E.** OPS\$connect authorization allows an operating system user to connect to the database without being prompted for a password.

**Answer: D,E Explanation:** 

#### **QUESTION NO: 22**

How can you determine the patch level of your AS ABAP-based SAP system - concerning the current patch level of the applied Support Packages? (Choose two.)

**A.** You can access this information by using the information that can be found under the menu path "System -> Status".

**B.** Calling "disp+work -v" or "dw -v" (depending on operating system) will give you this information.

**C.** You can find this information by using transaction "PATCH".

**D.** You can find that information within transaction "SPAM".

**Answer: A,D Explanation:** 

#### **QUESTION NO: 23**

Which features are created automatically once you define a transport domain controller in an (ABAP-based) SAP landscape? (Choose four.)

- **A.** The TMS configuration is stored in the database and the file system.
- **B.** The RFC destinations required for the TMS are generated.
- **C.** The transport profile for the transport control program tp is generated in the file system.
- **D.** The transport profile for the transport control program tp is generated in the database.

**E.** The user TMSADM is created.

**Answer: A,B,C,E Explanation:** 

#### **QUESTION NO: 24**

Which of the following statements regarding post-installation activities for SAP ECC 6.0 are true?

(Choose two.)

**A.** The installation check verifies the completeness of the installation.

**B.** Additional space in the database is needed to generate ABAP loads of programs, function modules, and classes; using transaction SGEN.

**C.** The newest Support package level is available with the SAP ECC 6.0 installation. Only the SAP executables (kernel) and the database must be patched after the installation.

**D.** SAP recommends creating the first client after the installation using client copy profile SAP CUST. The source client for the client copy should be client 066.

**Answer: A,B Explanation:** 

#### **QUESTION NO: 25**

Which of the following is true when creating new clients within an SAP System based on AS ABAP (for example, SAP ECC)?

**A.** Log files indicating the success of a new client creation are stored in the home directory of the user initiating the copy.

**B.** Customizing and repository objects from a source client are automatically copied to the new client using the client copy tool.

**C.** The client transport tool can be used to transfer the same source client, simultaneously, from one SAP System to multiple other SAP systems in a single action.

**D.** The client copy can be accelerated by using several dialog work processes in parallel.

**E.** Remote client copies generate large data files at the operating system level.

**Answer: D Explanation:** 

#### **QUESTION NO: 26**

Which steps have to be performed before data can be synchronized between an AS ABAP and a directory server? (Choose three.)

**A.** Creation of an RFC destination of type "S" pointing to the directory server

**B.** Creation of an SAP user (type "system") that is used by the directory server to connect to the SAP system

**C.** Creation of an RFC connection of type "T" to the LDAP connector

**D.** Maintenance of host name, port number and product name of the directory server inside the

#### SAP system

**E.** Definition of a system user that is used by the SAP system to log on to the directory server

**Answer: C,D,E Explanation:** 

#### **QUESTION NO: 27**

Which of the following are possible assignments when setting up output devices in SAP systems based on AS ABAP? (Choose two.)

- **A.** An output device must be assigned to a specific spool work process.
- **B.** An output device can be directly assigned to a physical spool server.
- **C.** An output device can be directly assigned to a logical spool server.
- **D.** An output device does not need to be assigned to a spool server.

**Answer: B,C Explanation:** 

#### **QUESTION NO: 28**

Which of the following process start sequences can typically be observed when starting an SAP system based on AS Java 7.0? Note that the specified sequence does not need to be "complete", only the chronological sequence of the selected processes is considered here.

- **A.** 1. Database Process(es), 2. Dispatcher, 3. Enqueue Server
- **B.** 1. Enqueue Server, 2. Server Process, 3. Database Process(es)
- **C.** 1. Database Process(es), 2. Message Server, 3. Dispatcher

**Answer: C Explanation:** 

#### **QUESTION NO: 29**

SAP offers a vast range of products for companies of all sizes. Which of the following are SAP offerings? (Choose four.)

**A.** SAP Business All-in-One

**B.** SAP Business One-for-All **C.** SAP Business ByEvolution **D.** SAP Business One **E.** SAP Business ByDesign **F.** SAP Business Suite

**Answer: A,D,E,F Explanation:** 

#### **QUESTION NO: 30**

Which statement regarding Local Printing with SAP NetWeaver AS ABAP is correct?

**A.** If you want to configure Local Printing for an output device, you have to choose access method L or C, depending on the operating system.

**B.** If you want to configure Local Printing for an output device, you have to choose access method L for any operating system.

**C.** If you want to configure Local Printing for an output device, you have to choose access method U for UNIX operating systems.

**Answer: A Explanation:** 

#### **QUESTION NO: 31**

What kind of requests can be handled by the Internet Communication Manager (ICM)?

(Choose three.)

**A.** The ICM can handle requests that are intended for the integrated ITS.

**B.** The ICM can handle requests that are intended for the Java-Stack of the instance.

**C.** The ICM can handle requests for the ABAP dispatcher that calls Business Server Pages (BSPs).

**D.** The ICM can handle requests from the standalone SAP ITS.

**Answer: A,B,C Explanation:** 

Which options do you have for selecting transport requests to be imported?

(Choose four.)

**A.** You can filter transport requests from a certain project and import them together in one step (provided that you have activated the CTS functionality in transaction SPRO\_ADMIN).

**B.** You can import a single transport request into several SAP Systems, for example, QA1 and QA2, in one step.

**C.** You can select several individual transport requests to be imported in one step.

**D.** Depending on the TMS settings, you can use the 'import all' button to import all importable requests from the import queue in one step.

**E.** You can select a single transport request for import.

**Answer: A,C,D,E Explanation:** 

#### **QUESTION NO: 33**

Which of the following statements about the gateway process of an SAP system are correct?

(Choose three.)

**A.** The gateway process is able to handle communication between different SAP systems and external programs.

**B.** Only the central instance of an SAP system hosts a gateway process.

**C.** One gateway process runs in each instance of the SAP system.

**D.** Remote Function Calls (RFC) are handled by the gateway process of the SAP system.

**Answer: A,C,D Explanation:** 

#### **QUESTION NO: 34**

During an online database backup, which files must be saved to ensure that the Oracle database can be restored to an internally consistent state?

- **A.** The tablespace data files, the database control file, and the database parameter file
- **B.** Oracle online redo log files and the database control file
- **C.** The Oracle executables, the database parameter file, and the tablespace data files

To Read the **Whole Q&As**, please purchase the **Complete Version** from **Our website**.

## **Trying our product !**

- **★ 100%** Guaranteed Success
- **★ 100%** Money Back Guarantee
- **★ 365 Days** Free Update
- **★ Instant Download** After Purchase
- ★ **24x7** Customer Support
- ★ Average **99.9%** Success Rate
- ★ More than **69,000** Satisfied Customers Worldwide
- ★ Multi-Platform capabilities **Windows, Mac, Android, iPhone, iPod, iPad, Kindle**

#### **Need Help**

Please provide as much detail as possible so we can best assist you. To update a previously submitted ticket:

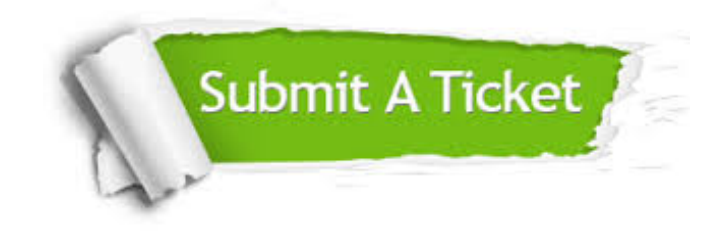

**One Year Free Update** Free update is available within One ar after your purchase. After One you will get 50% discounts for ng. And we are proud to t a 24/7 efficient Customer vort system via Email.

100%

**Money Back Guarantee** To ensure that you are spending on quality products, we provide 100% money back guarantee for 30 days from the date of purchase.

We respect customer privacy. We use McAfee's security service to provide you with utmost security for vour personal information & peace .<br>of mind.

**Security & Privacy** 

#### **Guarantee & Policy | Privacy & Policy | Terms & Conditions**

[Any charges made through this site will appear as Global Simulators Limited.](http://www.itexamservice.com/)  All trademarks are the property of their respective owners.

Copyright © 2004-2015, All Rights Reserved.